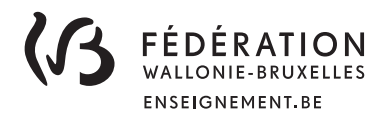

## Bienvenue dans la communauté

# P@SSePort TIC

LIVRET

NIVEAU Maitrise et exploitation **33** 

> Ce livret va t'accompagner durant ton apprentissage des technologies de l'information et de la communication (TIC). Il te permettra de t'auto-évaluer et de voir ainsi la progression de tes acquis.

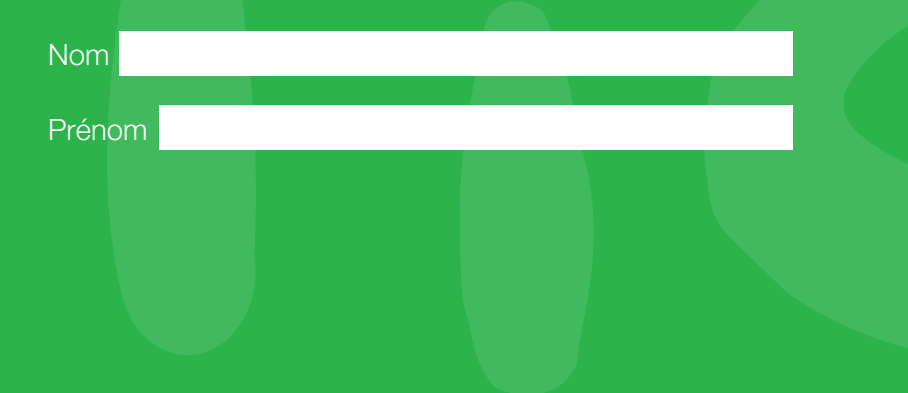

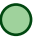

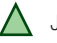

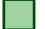

## S'approprier un environnement informatique

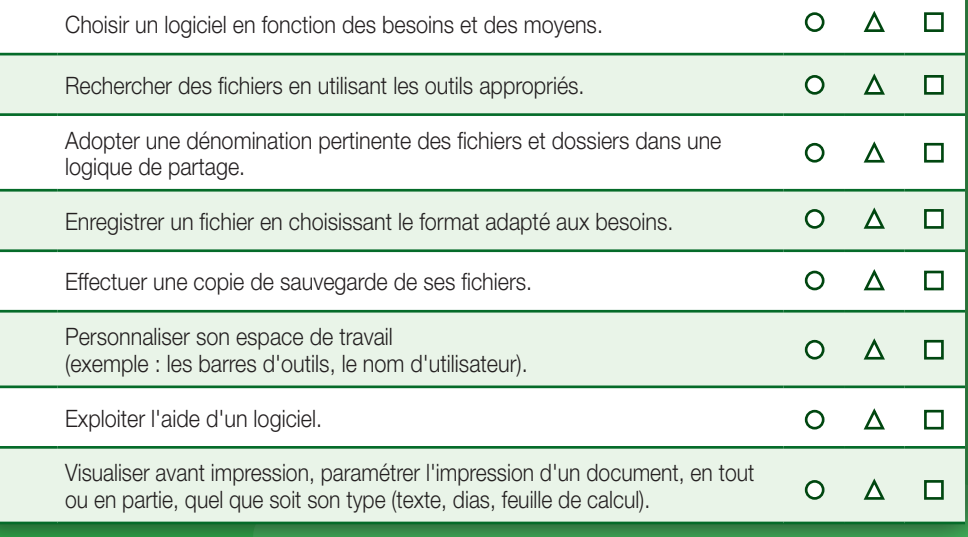

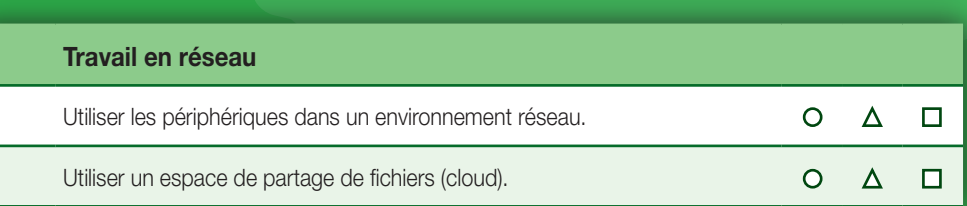

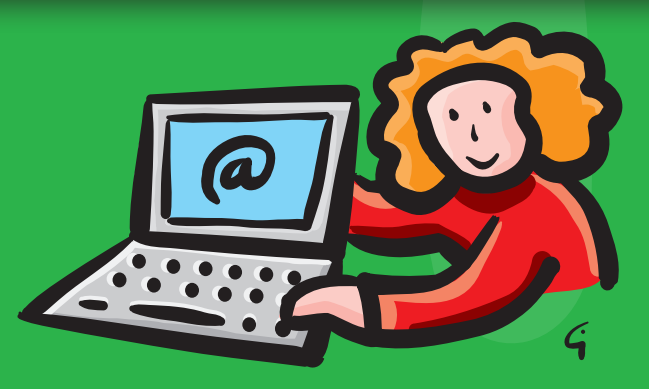

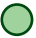

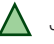

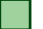

### Produire et exploiter des documents

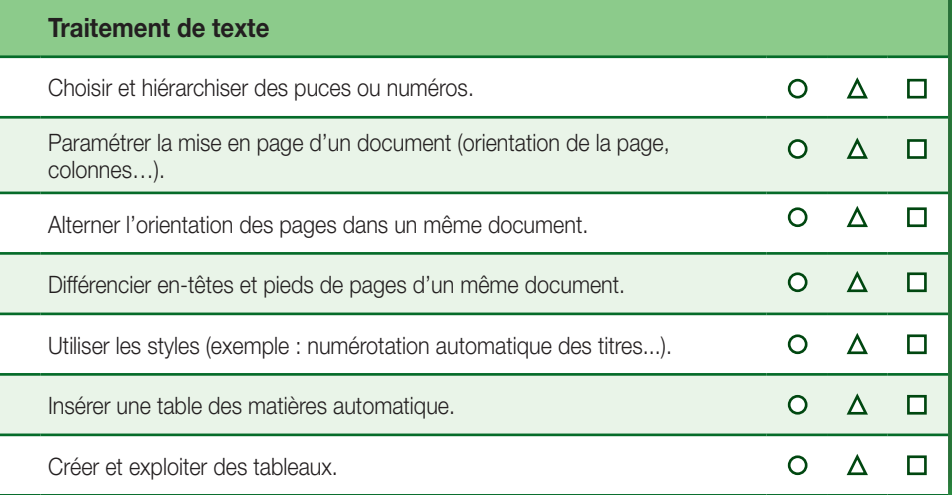

#### **Présentation assistée par ordinateur**

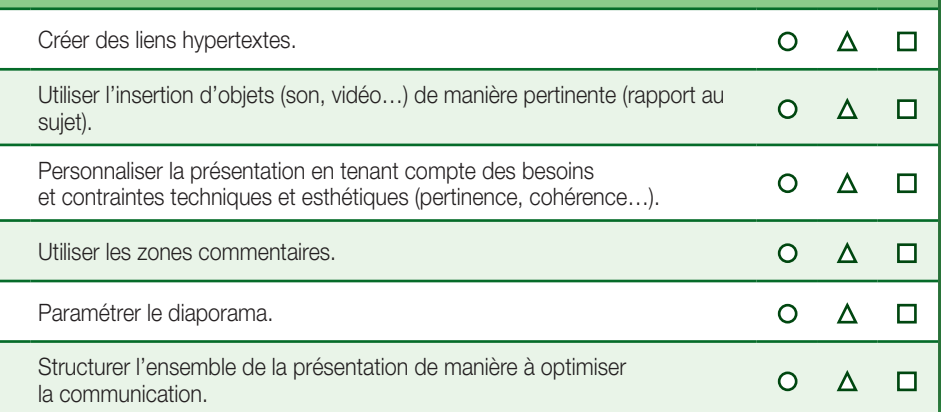

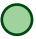

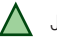

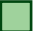

Je sais le faire avec de l'aide  $\bigwedge$  Je sais le faire seul(e) Je sais l'expliquer à un(e) ami(e)

 $\circ$ 

 $\circ$ 

 $\Delta$ 

 $\Delta$ 

 $\Box$ 

 $\Box$ 

#### Produire et exploiter des documents (suite)

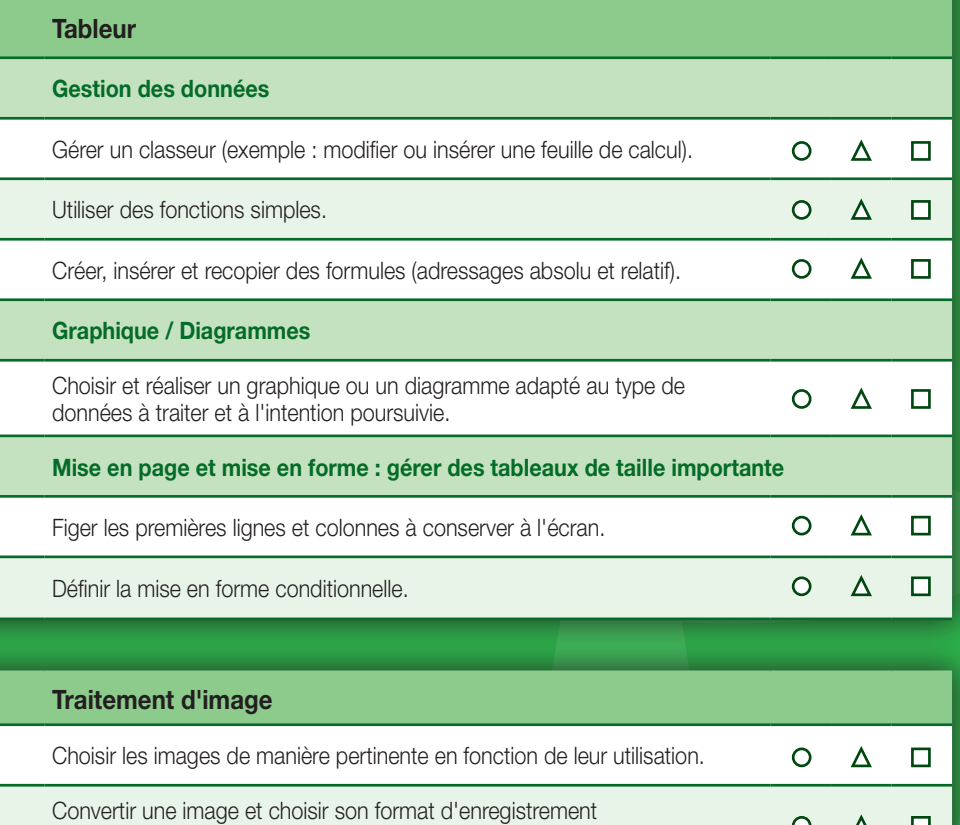

Éditer une image dans un éditeur photo et utiliser les fonctions de base de celui-ci.

en fonction de l'utilisation prévue.

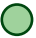

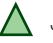

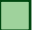

#### Naviguer et se documenter

Chercher et sélectionner des informations pertinentes pour répondre à une demande

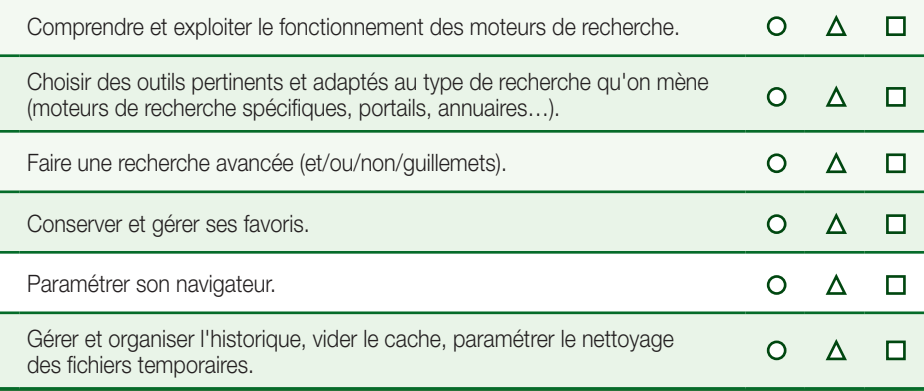

## **Communiquer**

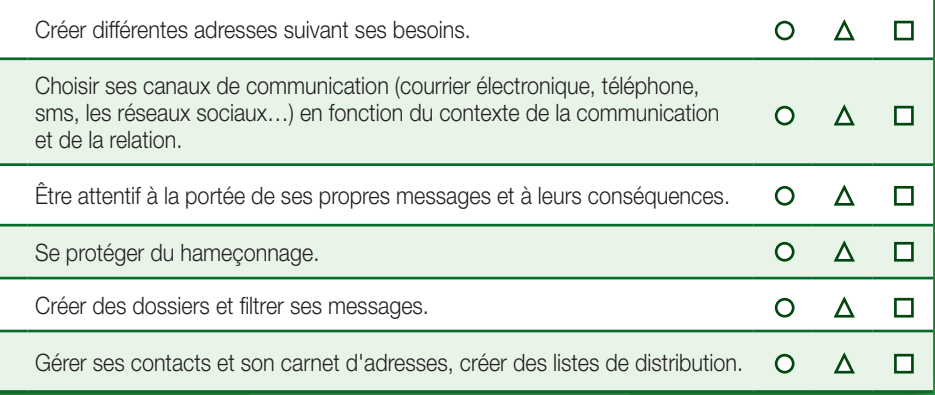

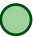

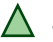

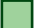

Je sais le faire avec de l'aide  $\triangle$  Je sais le faire seul(e) Je sais l'expliquer à un(e) ami(e)

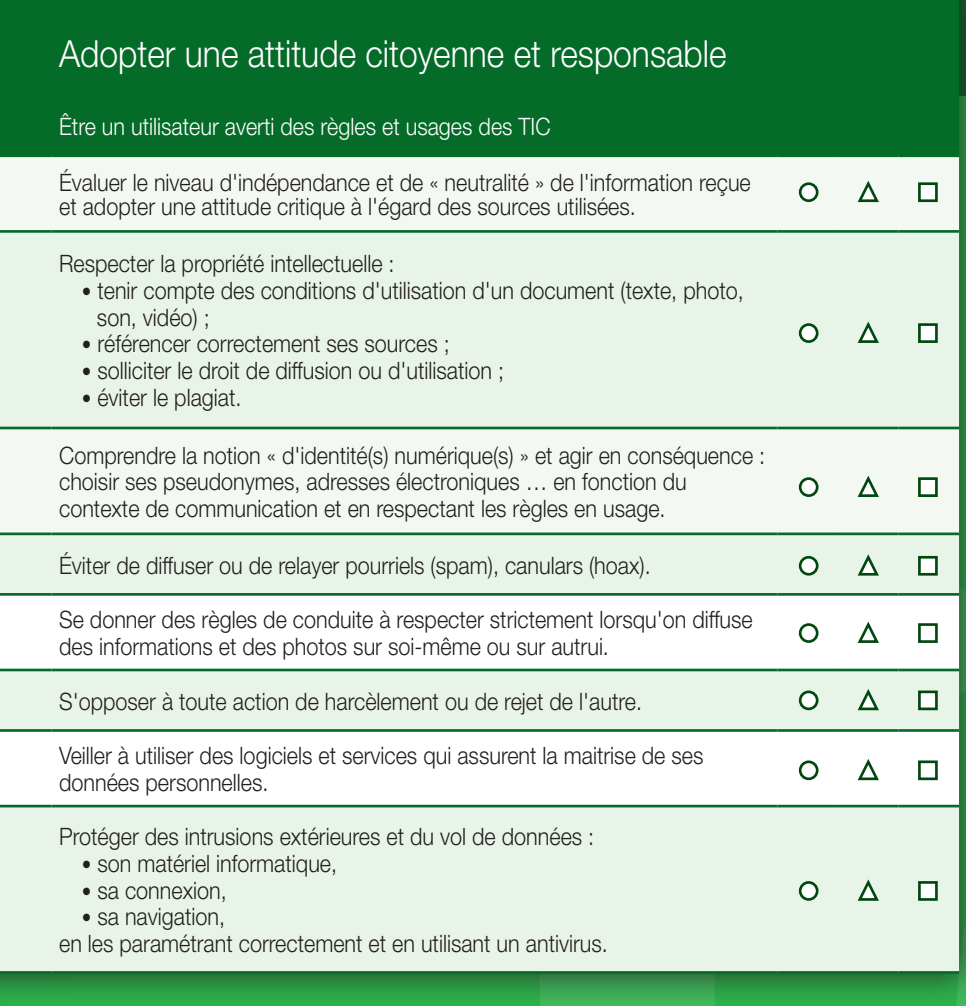

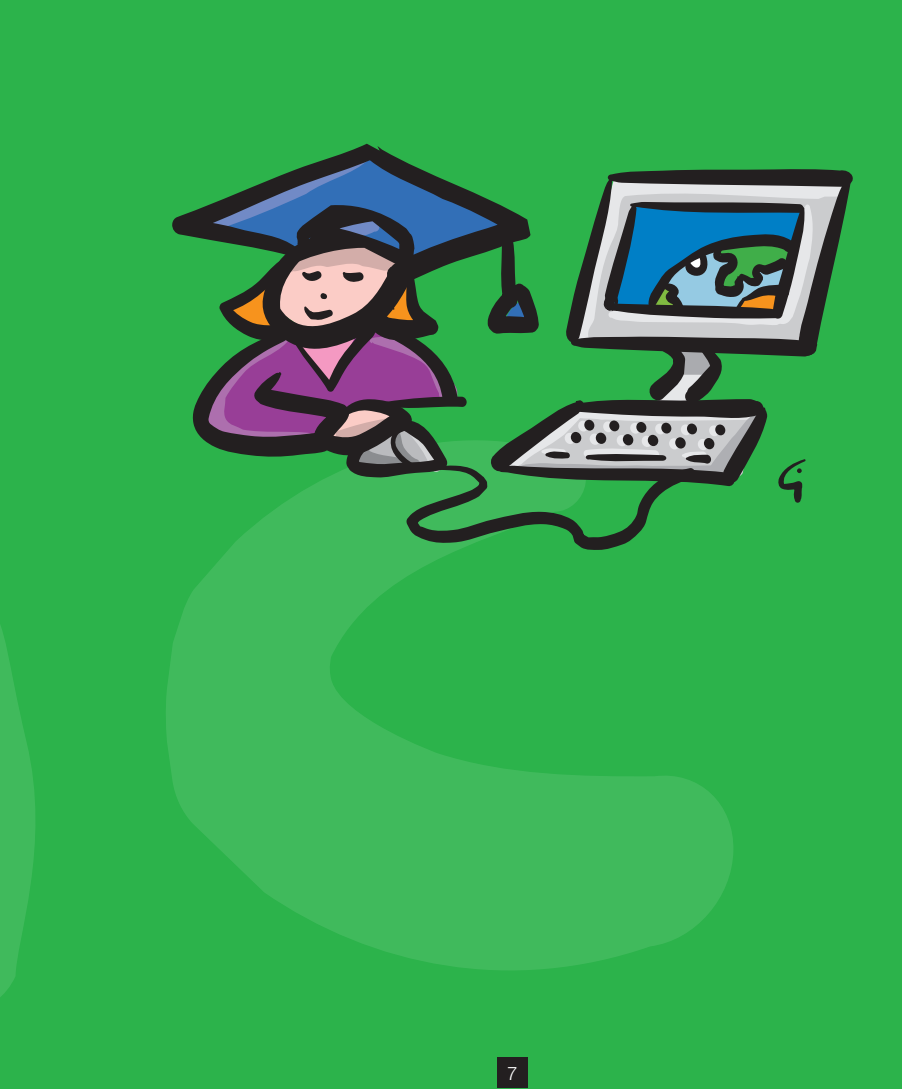

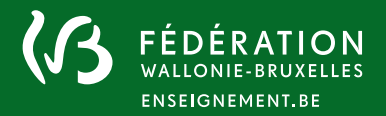

#### Direction Enseignement.be - Cellule Projets TICE Boulevard du Jardin Botanique, 20-22 – 1000 Bruxelles tél. : 02 690 82 25 | 02 690 82 27 | 02 690 80 26 - fax : 02 690 82 39 passeport.tic@cfwb.be - http://www.enseignement.be/passeporttic

Fédération Wallonie-Bruxelles / Ministère Administration générale de l'Enseignement Service général du Pilotage du Système éducatif

#### F **ENSEIGNEMENT.BE**

www.fw-b.be – 0800 20 000 Graphisme : MO - olivier.vandevelle@cfwb.be Impression : PICKING-GRAPHIC - info@picking-graphic.be Aout 2015

Le Médiateur de la Wallonie et de la Fédération Wallonie-Bruxelles Rue Lucien Namèche, 54 – 5000 NAMUR 0800 19 199 courrier@mediateurcf.be

Éditeur responsable : Jean-Pierre HUBIN, Administrateur général Boulevard du Jardin Botanique, 20-22 – 1000 BRUXELLES

La « Fédération Wallonie-Bruxelles » est l'appellation désignant usuellement la « Communauté française » visée à l'article 2 de la Constitution